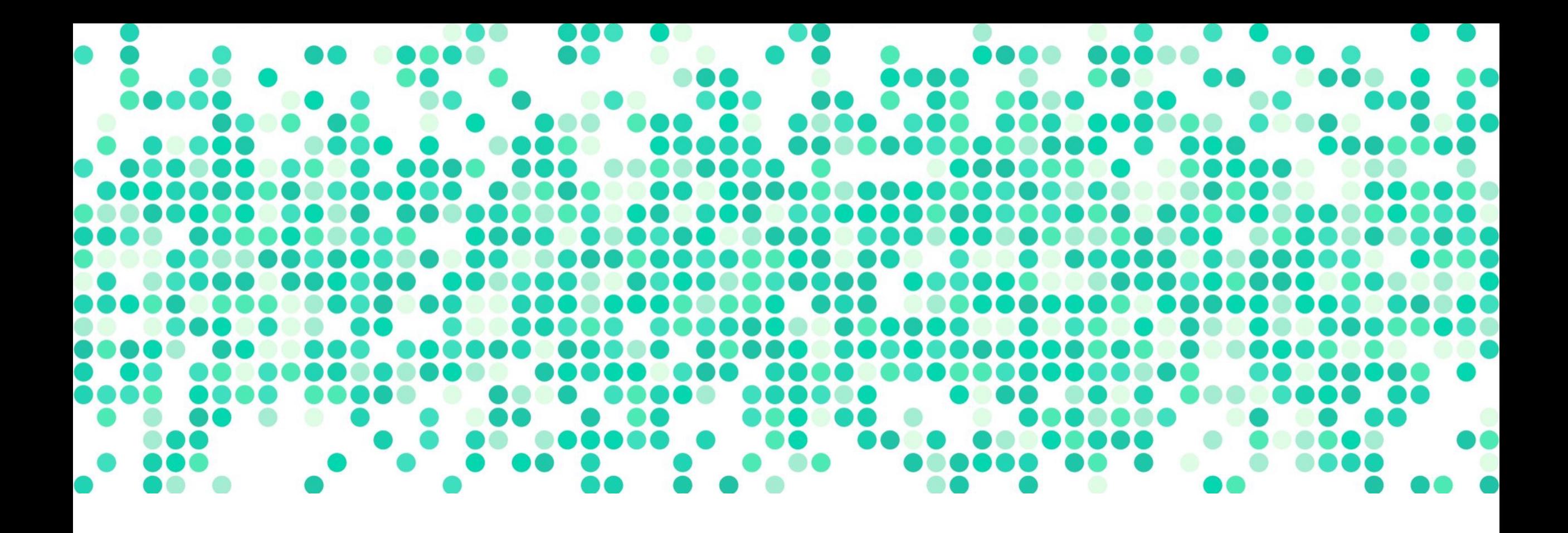

### **DATA ANALYSIS**

Week 14: Dependent Data

# **logistics**

- cumulative final on May 3<sup>rd</sup> (next Friday)

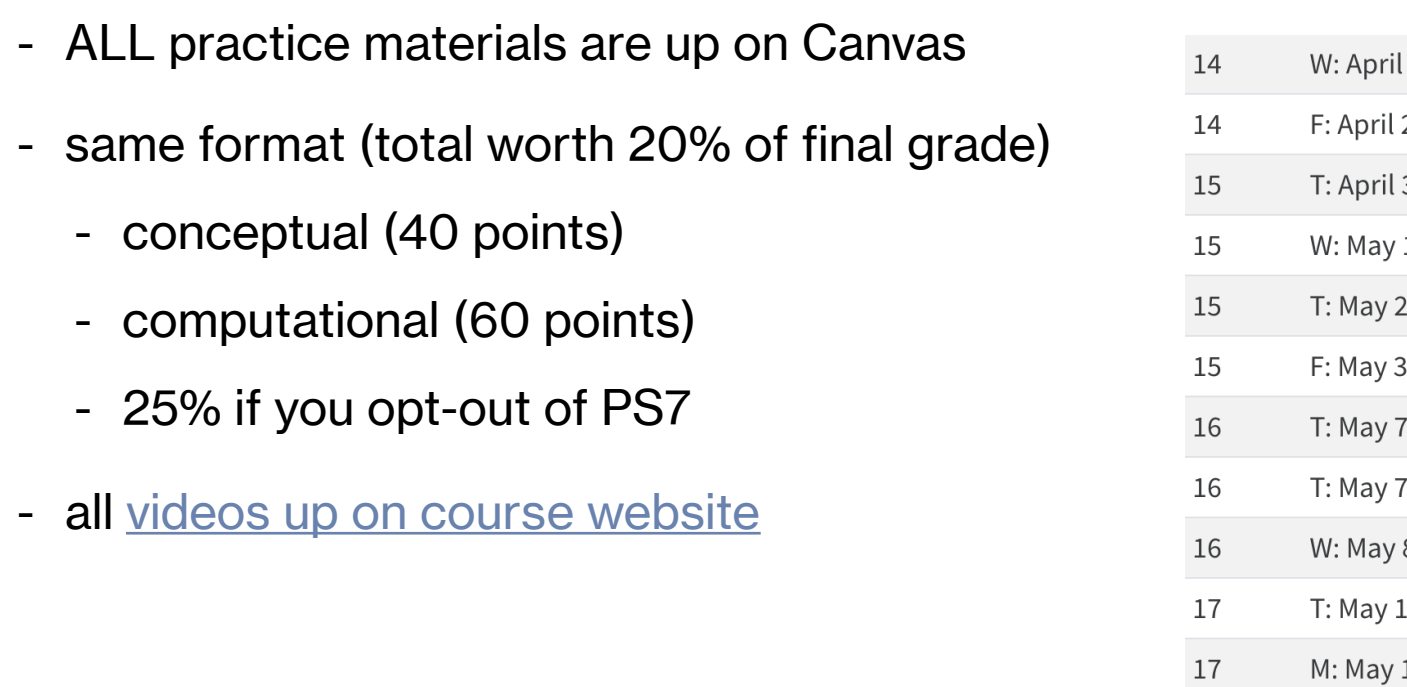

# **sleep dataset**

- data about "the effect of two soporific drugs (increase in hours of sleep compared to control) on 10 patients"
- this dataset contains repeated observations from the same patient and therefore, the data are not independent
	- also called a within-subject or withinparticipant design
- we have not covered any statistical tests that we can use to analyze such data!  $\circledcirc$

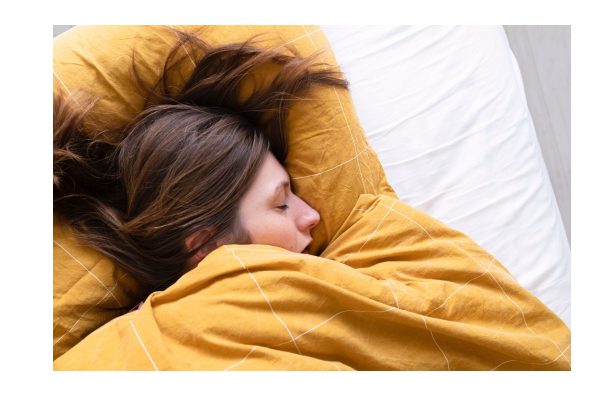

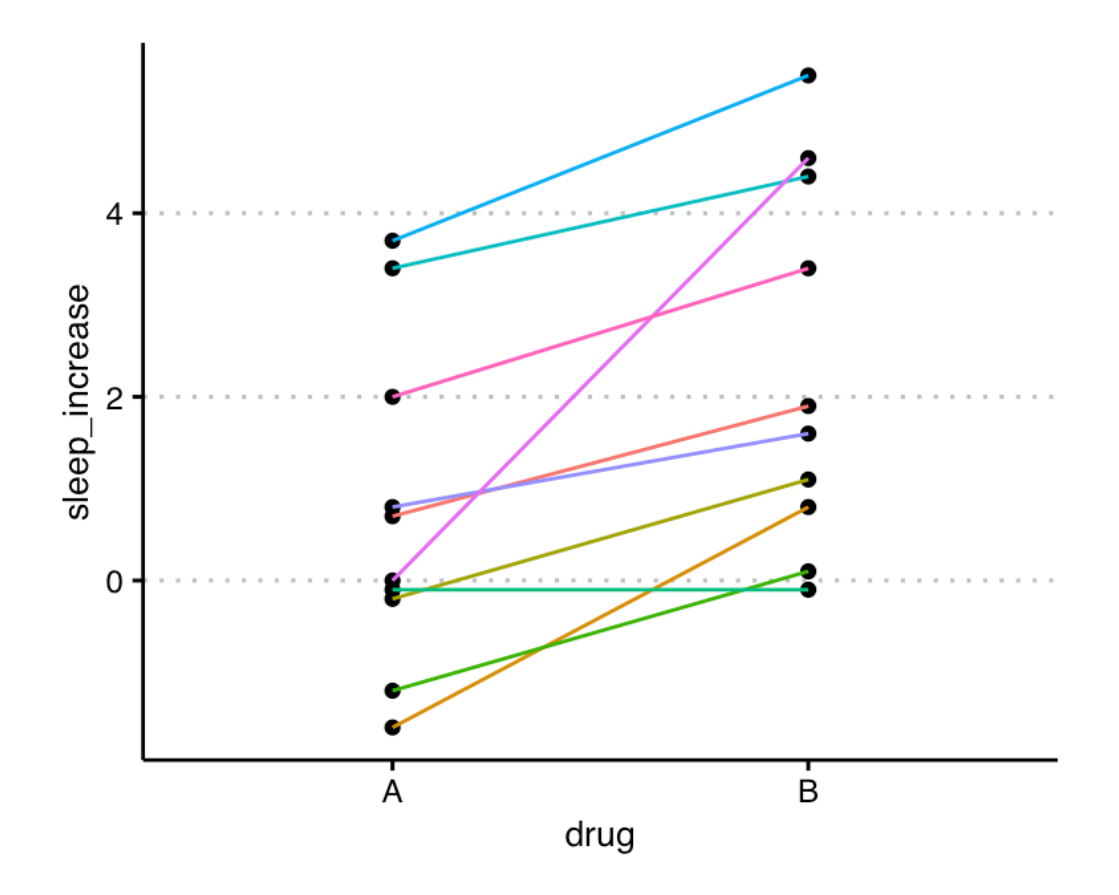

## **final hypothesis chart**

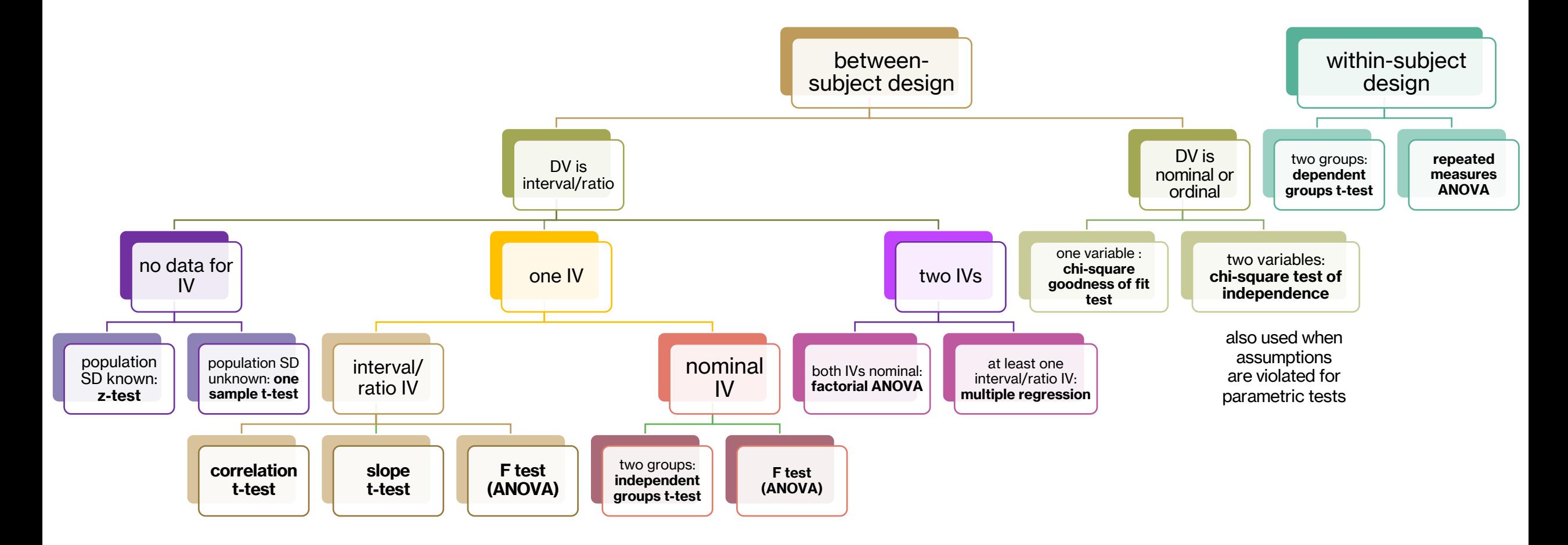

### **assuming independence**

- how would we have proceeded if the data were independent?
- we have 2 groups of scores, so we could have conducted an independent groups t-test

$$
t_{df} = \frac{sample\ statistic\ (b) - population\ parameter\ (\beta)}{standard\ error} = \frac{(M_2 - M_1) - 0}{S_{M_2 - M_1}}
$$

$$
S_{M_2 - M_1} = \sqrt{\frac{s_p^2}{n_1} + \frac{s_p^2}{n_2}}
$$

- we could also conduct the F-test where we substitute the group means and compare to the grand mean model

# **paired / dependent groups t-test**

- similar idea but now we compute difference scores for each participant
	- $D = X_A X_B$
	- if the drug had no effect on a participant, what should the value of D be?
- compute the mean of these differences
	- $M_D = \frac{\sum D}{n}$  $\boldsymbol{n}$
	- if the drug had no effect overall, what should  $M_D$  be?

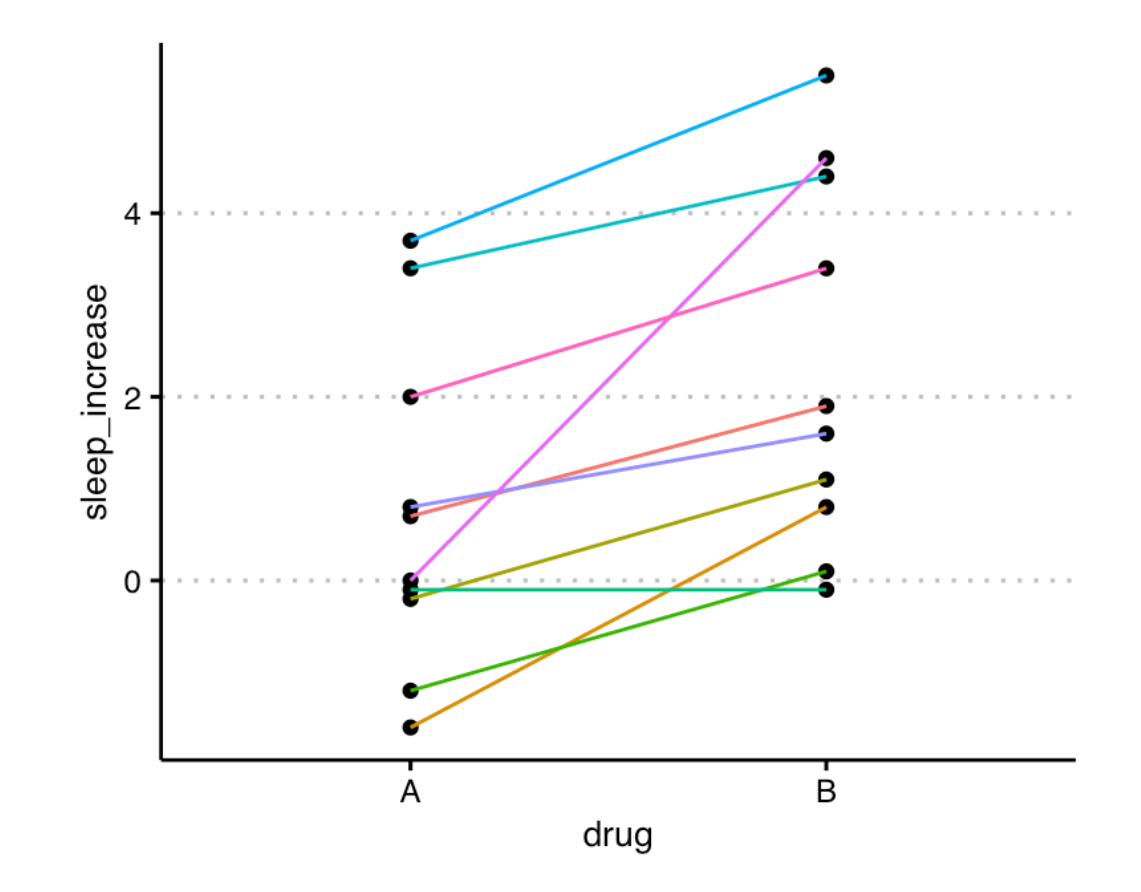

## **hypothesis testing (paired t-test)**

- **step 1: state the hypotheses**
	- H<sub>0</sub>:  $\mu_D = 0$
	- H<sub>1</sub>:  $\mu_D \neq 0$
- **step 2: set criteria for decision**

$$
t_{df} = t_{critical}
$$

- **step 3: collect data** 

$$
t_{observed} = \frac{sample\ statistic\ (M_D) - population\ parameter\ (\mu_D)}{\ standard\ error}
$$

$$
t_{observed} = \frac{M_D - \mu_D}{SE} = \frac{M_D - \mu_D}{S_{M_D}}
$$

- **step 4: make a decision!**

null hypothesis sampling distribution of ALL mean differences

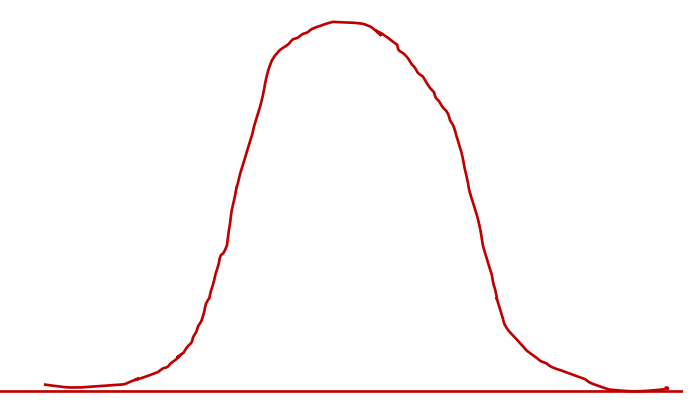

### **NHST for two dependent groups (paired t-test)**

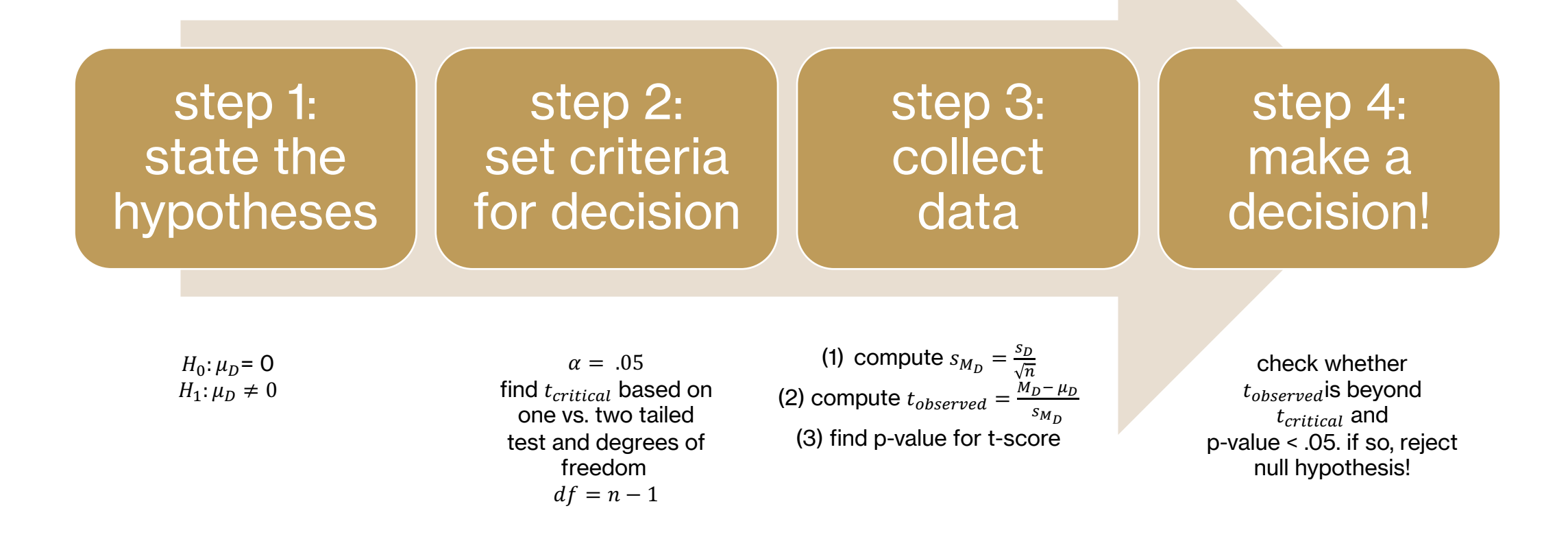

## **activity: conduct the t-te**

 $\overline{4}$ 

sleep\_increase<br>
N

 $\mathbf 0$ 

- sleep data
- find  $t_{critical}(n 1) = \pm 2.2621$
- compute the differences for each participant
- compute  $M_D$  = -1.58
- compute  $s_{M_D} = \frac{s_D}{\sqrt{n}}$  $\frac{p}{n}$  = 0.388
- compute  $t_{observed} = \frac{M_D \mu_D}{S_M}$  $<sup>S</sup>M<sub>D</sub>$ </sup>  $=-4.062$
- compute  $p$ -value = 0.0028
- decide!

### **effect size for paired t-test**

- effect sizes represent how extreme is the mean difference relative to the "standard" difference that is to be expected under the null hypothesis

$$
- d = \frac{\mu_D}{\sigma_D}
$$

- when the original population standard deviation is unknown, we estimate it using the sample standard deviation of mean differences

- estimated  $d = \frac{M_D}{a}$  $^{\mathcal{S}}D$ 

### **more than two groups**

- when more than two levels of the independent variable have to be compared, we cannot use a paired/dependent groups t-test
- what have we done before in this situation?
- we conduct the F-test!
- we have  $SS_{total} = SS_{model} + SS_{error}$
- we will account for additional variance explained due to the same participant being measured to ultimately reduce  $SS_{error}$  further

### **self esteem data**

- the self-esteem dataset in R contains results from an experiment comparing self-esteem scores from a group of participants who were all exposed to three different treatment conditions
- **research question**: are there differences in self-esteem scores across treatments?
- how do we start building a model?

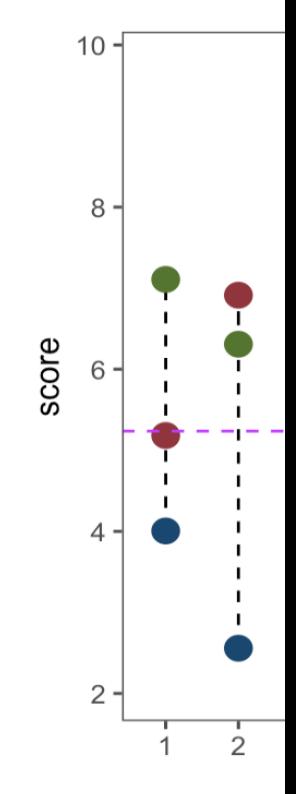

### repeated-measures F-test

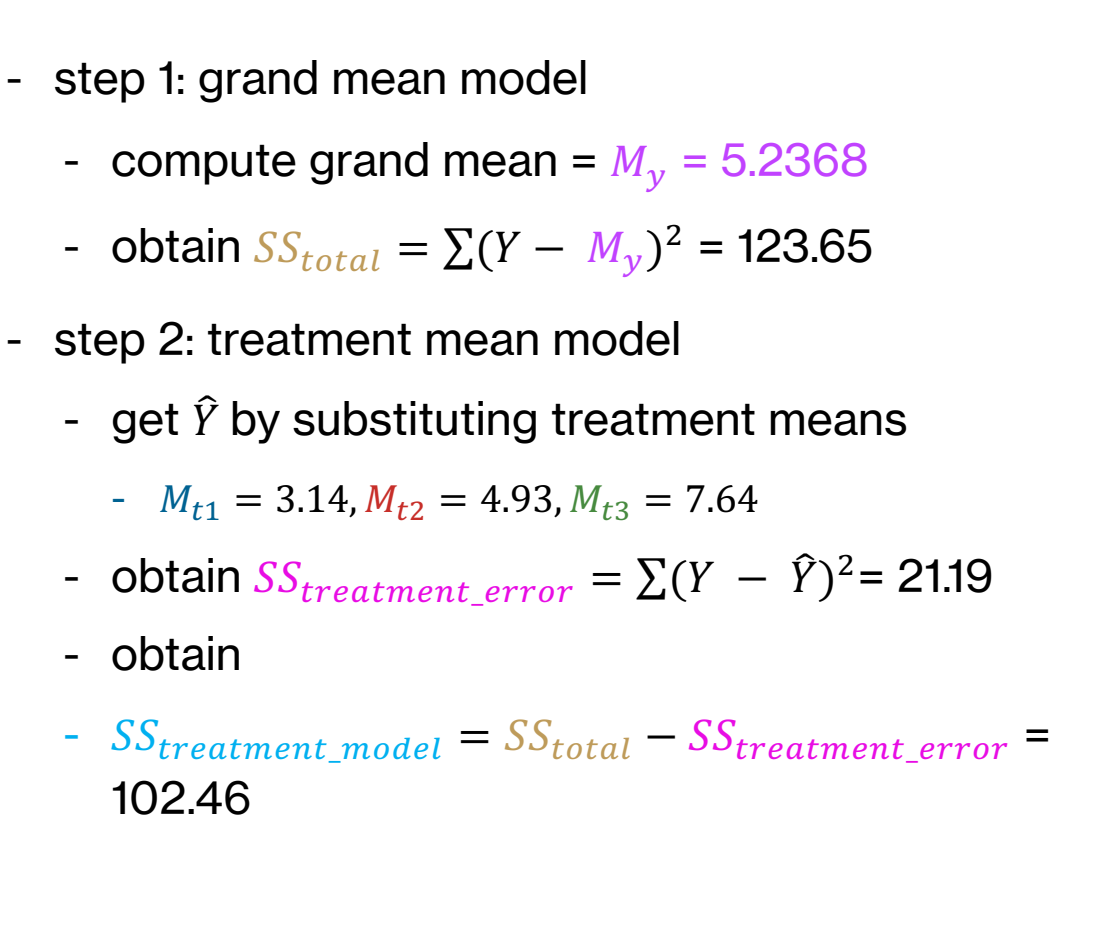

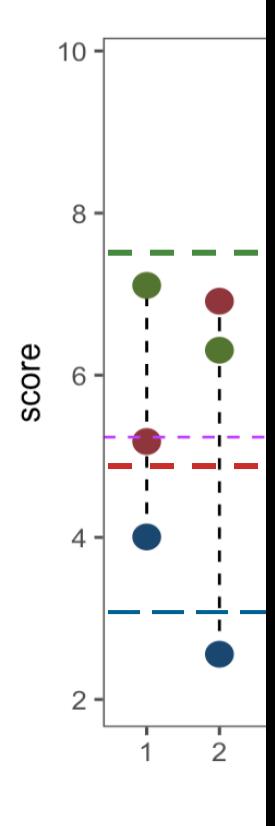

# **building a subject-level model**

- our goal is to further reduce  $SS_{treatment\_error}$  by utilizing information about the subject
- we start by calculating a mean for each subject  $M_{subjecti}$
- next, we look at how much we gain by using a subject-level mean relative to the grand mean
	- $-SS<sub>subject</sub> = \sum k (M<sub>subject</sub> M<sub>y</sub>)<sup>2</sup>$
	- $-$  k: number of levels of IV

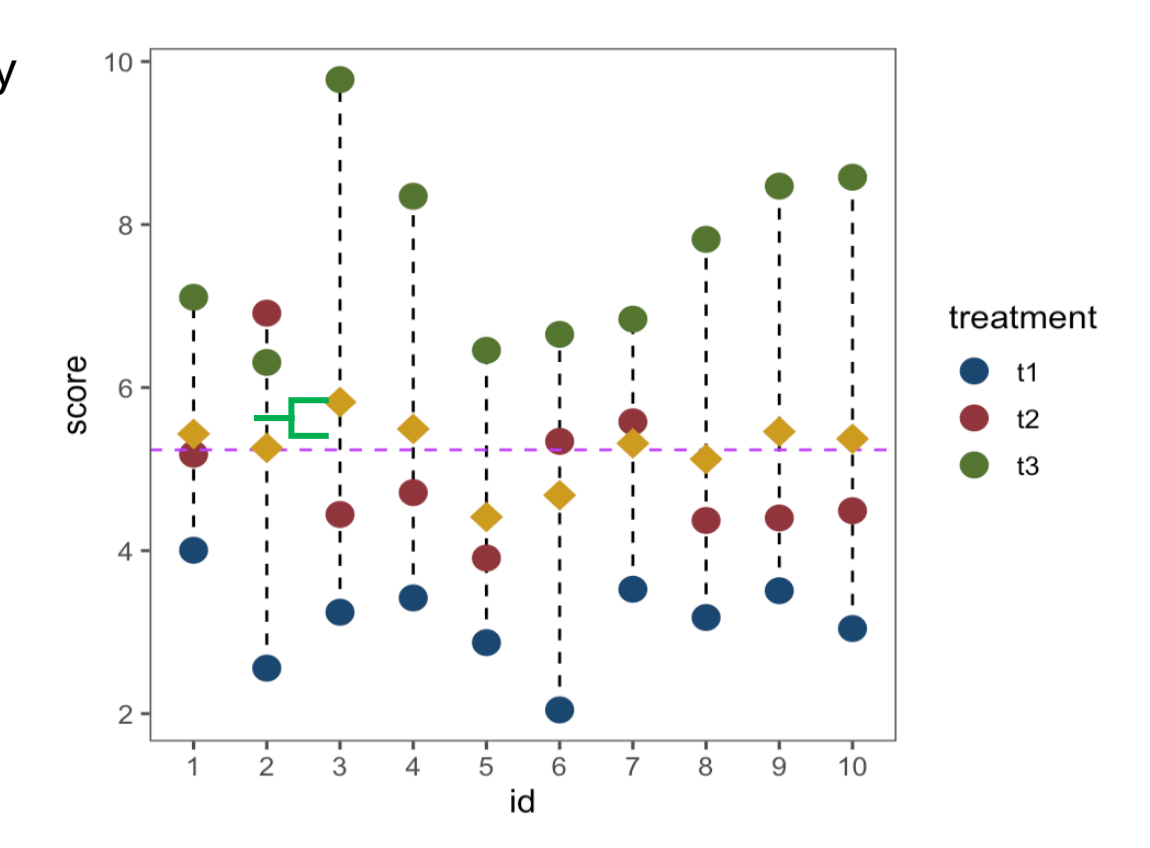

# factoring out  $SS_{subject}$

- step 1: from grand mean model
	- $SS_{total} = \sum (Y M_v)^2 = 123.65$
- step 2: from drug mean model
	- $SS_{treatment\_error} = \sum (Y \hat{Y})^2 = 21.19$
	- $SS_{treatment \ model} = SS_{total} SS_{treatment \ error} = 102.46$
- step 3: subject-level model
	- $SS_{subject} = \sum k (M_{subject_i} M_y)^2 = 4.57$
- step 4: remove this estimate from remaining error
	- final  $SS_{error} = SS_{treatment\_error} SS_{subject} = 16.62373649$

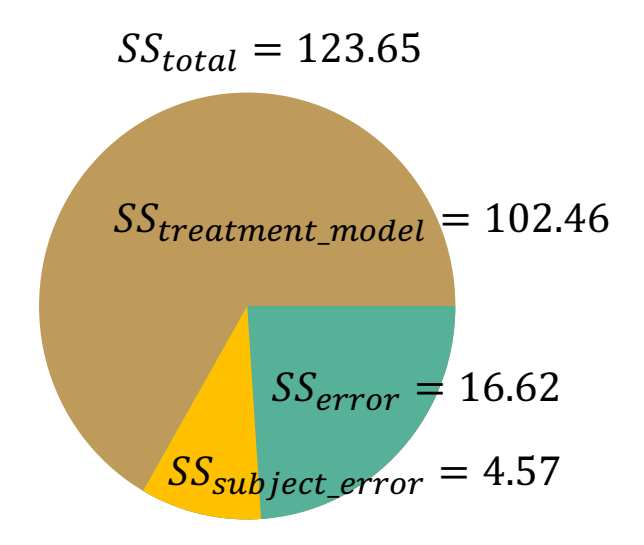

## **F table**

- n: number of observations (data points)
- $n_{subjects}$ : number of subjects or participants

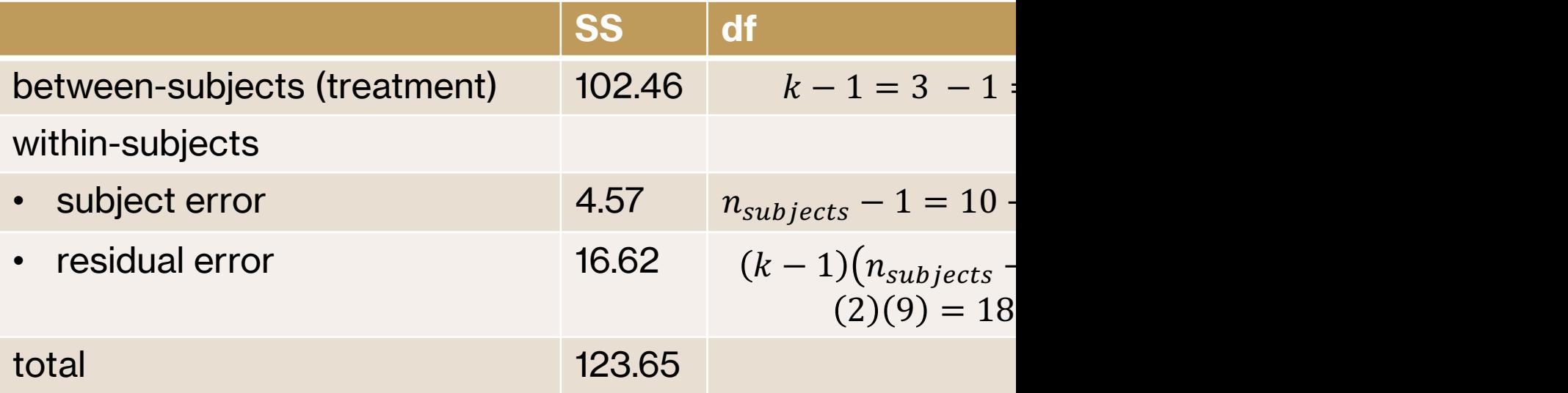

### **NHST for repeated measures ANOVA**

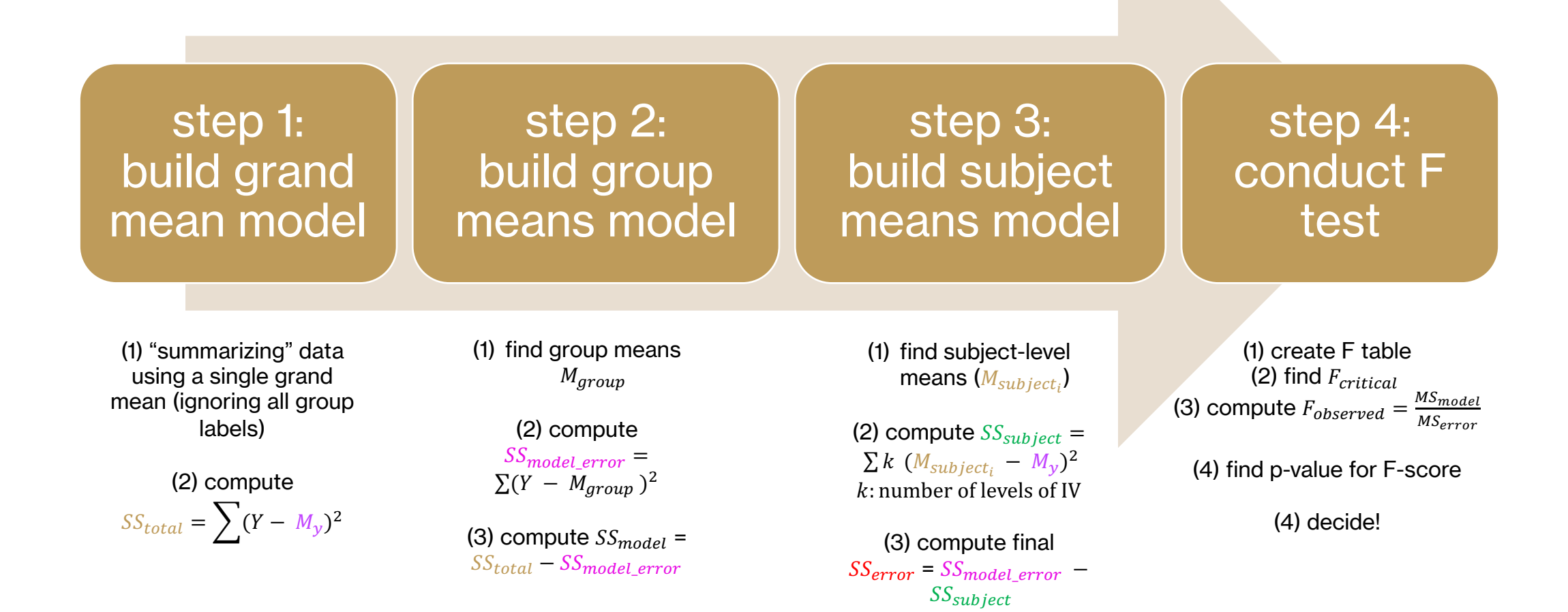

# **RM-ANOVA assumptions**

- interval/ratio dependent variable
- normality
- sphericity: the variances of the differences between all possible pairs of within-subject conditions are equal
	- Mauchly's test is typically performed to test for sphericity

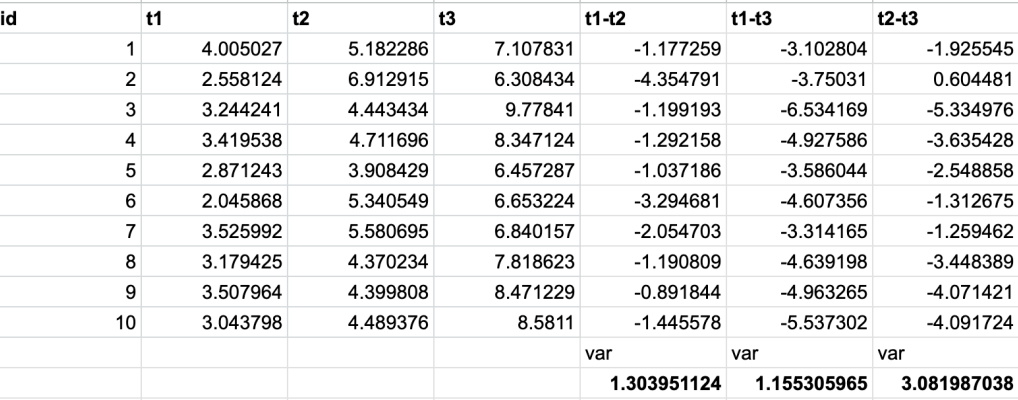

# **ANOVA limitations**

- require simple designs, complete data, and normal residuals
- not equipped to handle missing data
- difficult to accommodate differing number of repeats/trials
- cannot capture nested/clustered designs

### **mixed models**

- linear/generalized mixed effects models consider the variability due to:
	- missing data
	- categorical/continuous IVs and DVs
	- unbalanced designs
	- clustered designs (no collapsing into means)
- think of them as the parent models from which special cases such as t-tests and ANOVAs are derived
- different 'lines/curves' are fit for each individual and for each item, with their own slope and intercept, instead of "averaging" across everyone

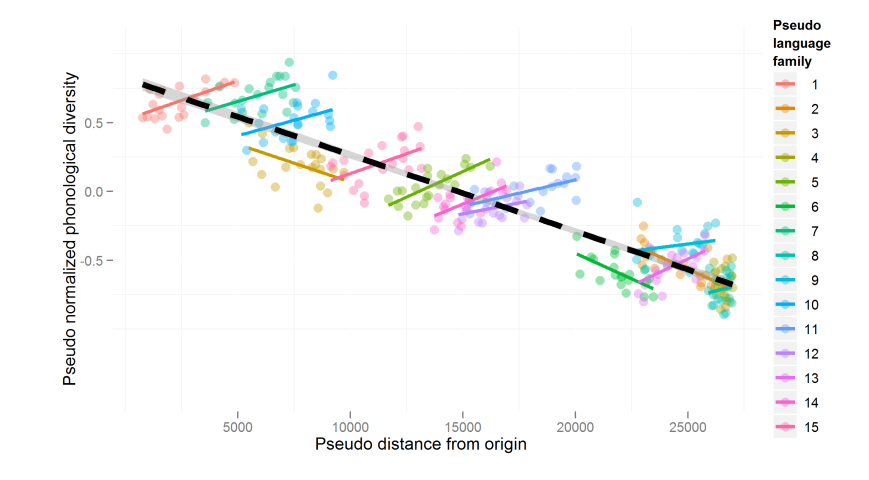

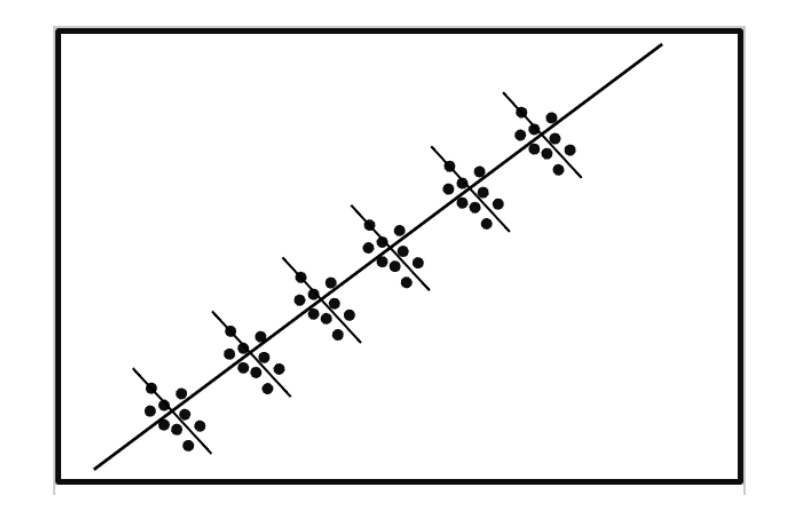

## **mixed effects models**

- are appropriate when data are nested when several units or levels of analysis are possible and their separate and joint influences need to be considered
- common alternative terms are multilevel models, random coefficient models, and hierarchical linear models
- data structures suitable for mixed models arise in a wide variety of common research problems
	- classes within schools within states
	- trials within subjects within age groups

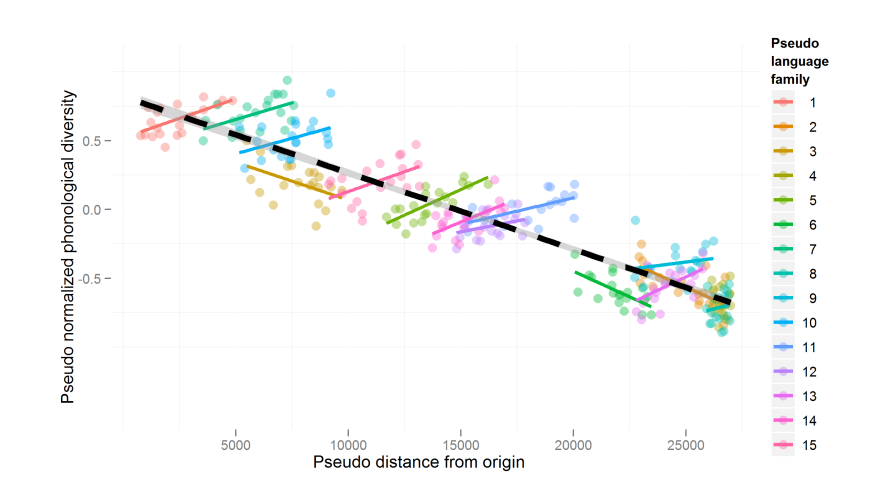

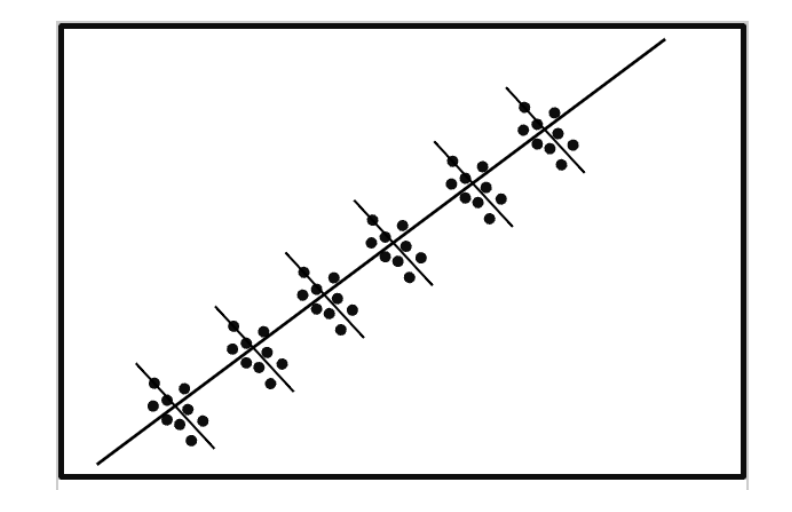

### **bonus content**

- the following slides describe how the F-test would be conducted for the sleep data with two within-subject conditions
- NOTE: as we saw, you can do a paired t-test for these data but the same ideas of F-test will also apply here and the F-test is doable here too

### **F-test for sleep data**

- let's start building our model(s)
- step 1: grand mean model
	- compute grand mean =  $M_v$  = 1.54
	- obtain  $SS_{total} = \sum (Y M_v)^2 = 77.368$
- step 2: drug mean model
	- get  $\hat{Y}$  by substituting drug means
		- $M_{drug A} = 0.75, M_{drug B} = 2.33$
	- obtain  $SS_{drug\ error} = \sum (Y \hat{Y})^2 = 64.886$
	- obtain  $SS_{drug\_model} = SS_{total} SS_{error} = 12.482$

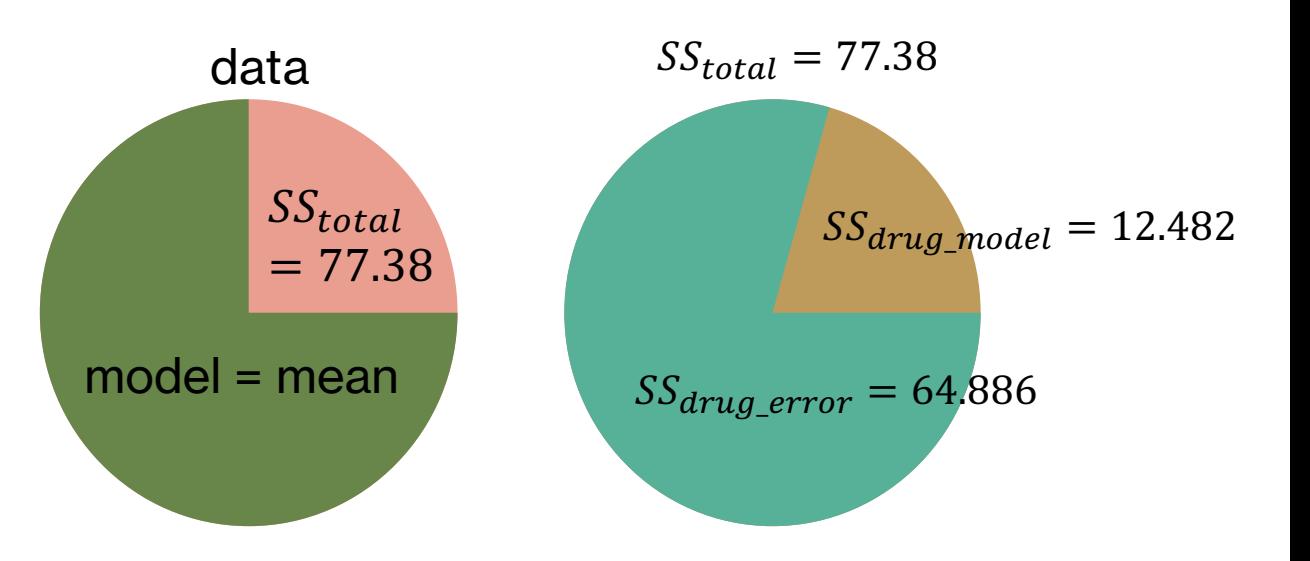

### **F-test for sleep data**

- let's start building our model(s)
- step 1: grand mean model
	- compute grand mean =  $M_v$  = 1.54
	- obtain  $SS_{total} = \sum (Y M_{\nu})^2 = 77.368$
- step 2: drug mean model
	- get  $\hat{Y}$  by substituting drug means
		- $M_{drug A} = 0.75, M_{drug B} = 2.33$
	- obtain  $SS_{drug\_error} = \sum (Y \hat{Y})^2 = 64.886$
	- obtain  $SS_{drug\_model} = SS_{total} SS_{error} = 12.482$

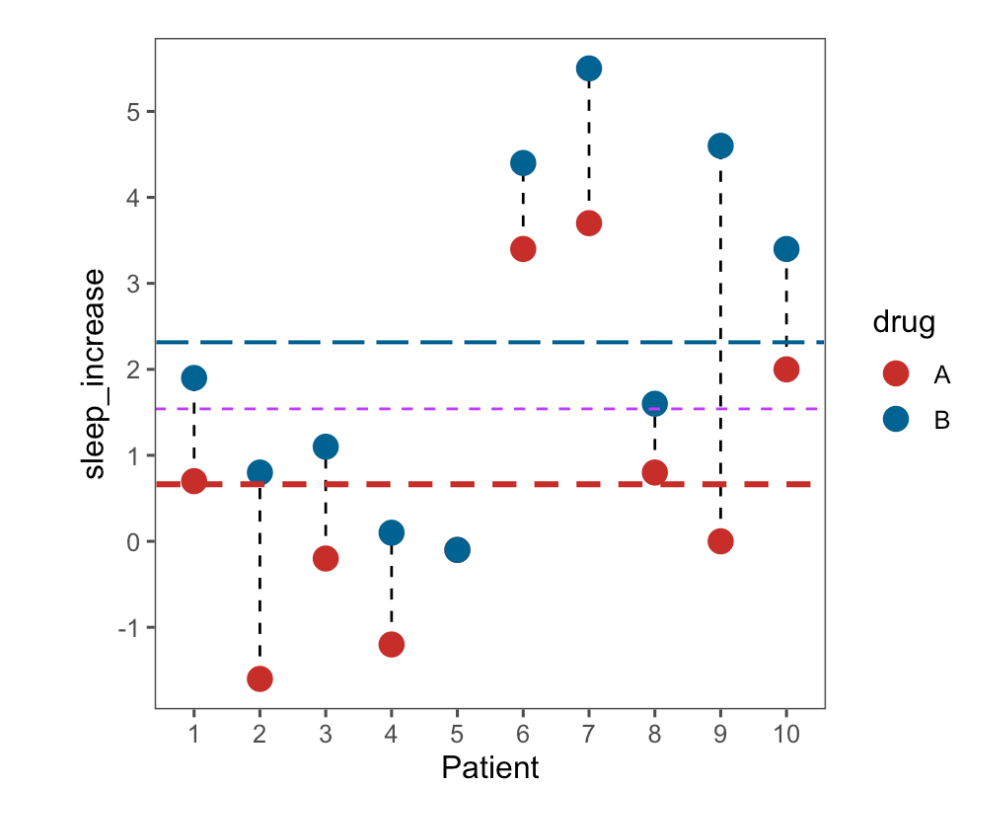

# **building a subject-level model**

- our goal is to further reduce  $SS_{error}$  by utilizing information about the subject that is implicit in our drug model
- we start by calculating a mean for each subject  $M_{subjects}$
- next, we build a model that substitutes each value  $(Y_i)$ with the subject-level mean ( $M_{subject_i}$ )
	- essentially, we are looking at how much we gain by using building a model at the level of the subject
- we do this for ALL subjects across ALL groups in our data and then look at how much "error" is explained by this subject-level model relative to the grand mean

$$
- SS_{subject} = \sum n (M_{subject_i} - M_{y})^{2}
$$

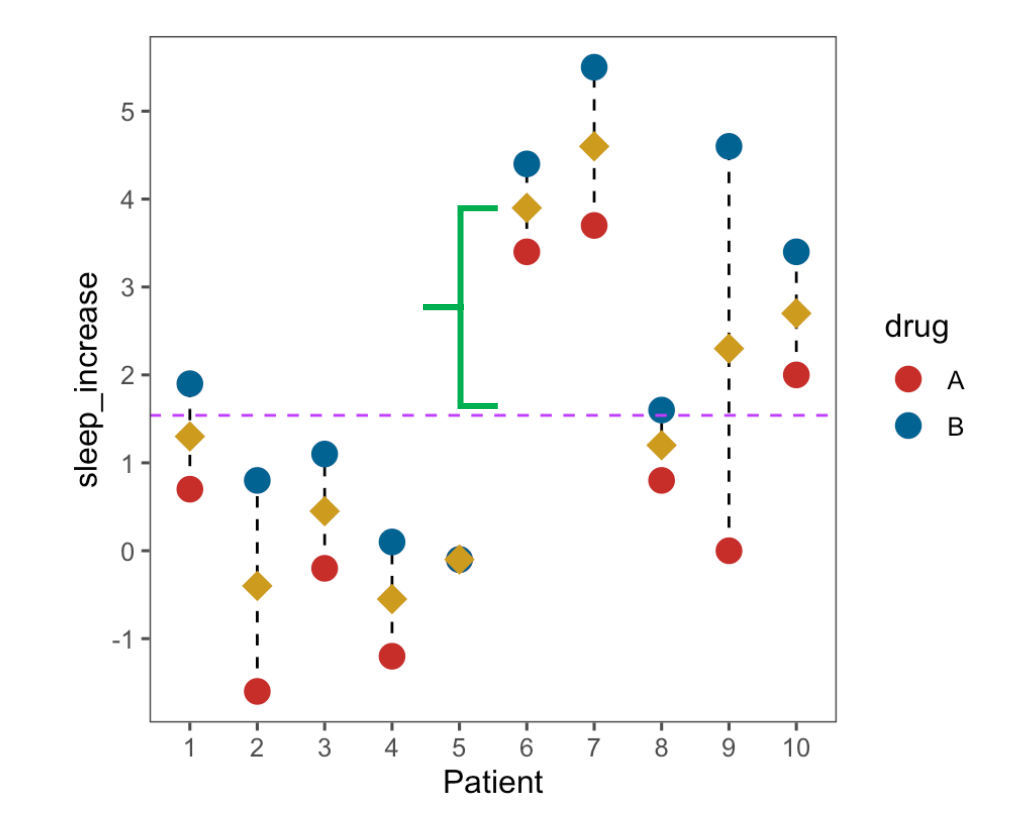

# factoring out  $SS_{subject}$

- step 1: from grand mean model
	- $SS_{total} = \sum (Y M_v)^2 = 77.368$
- step 2: from drug mean model
	- $SS_{drua\ error} = \sum (Y \hat{Y})^2 = 64.886$
	- $SS_{drug \ model} = SS_{total} SS_{error} = 12.482$
- step 3: subject-level model
	- $SS_{\text{subject error}} = \sum n (M_{\text{subject}} M_v)^2 = 58.078$
- step 4: remove this estimate from remaining  $SS_{error}$ 
	- final  $SS_{error} = SS_{drug\ error} SS_{subject\_error} = 6.808$

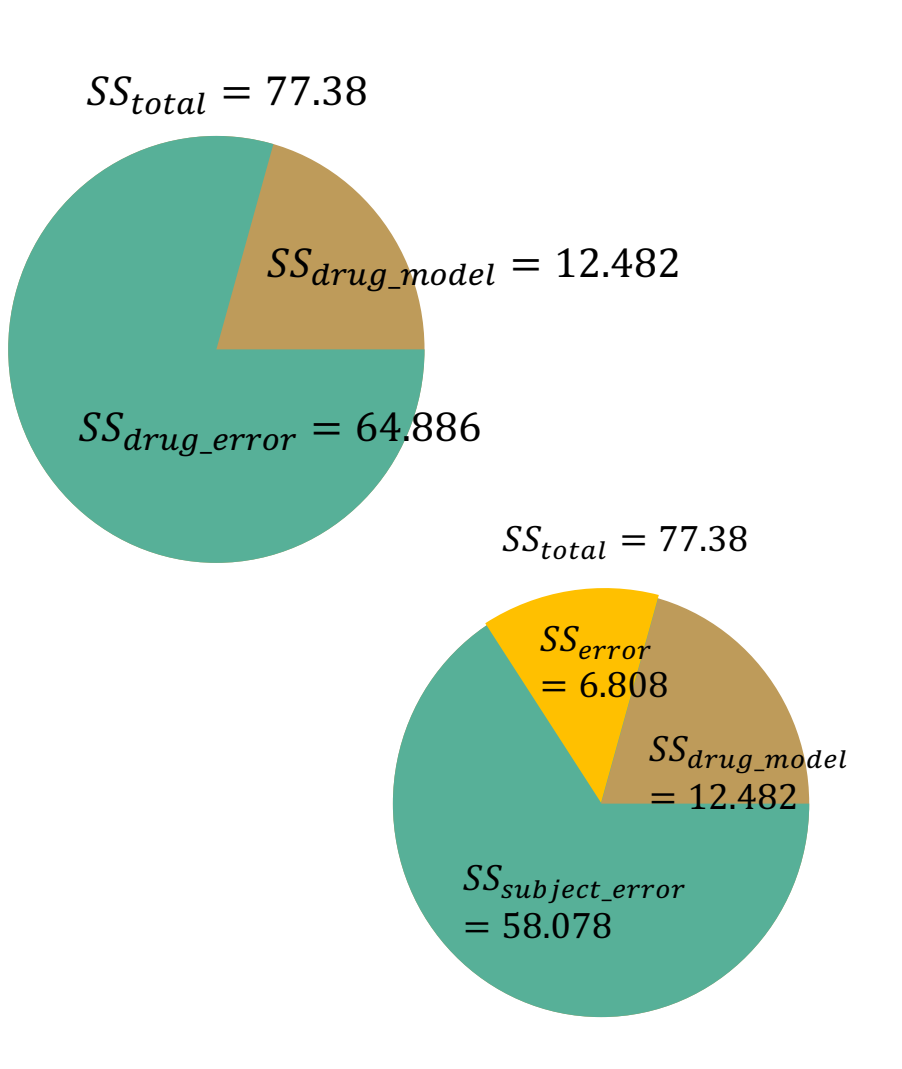

#### $\mathcal{S}\mathcal{S}_{subject\_error}$  $= 58.078$  $SS_{drug\_model}$  $= 12.482$  $SS_{error}$  $= 6.808$  $\ensuremath{\mathit{SS}_{total}} = 77.38$

### **F table**

- n: number of observations (data points)
- $n_{subjects}$ : number of subjects or participants

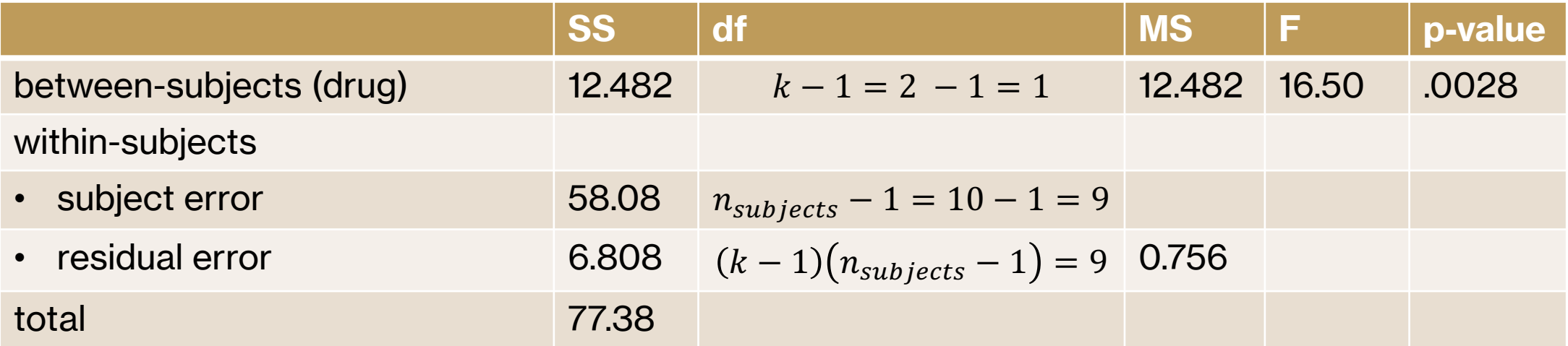

### **next time**

#### - **before** class

- *watch:* Dependent Groups t-test [6 min]
- *watch:* Repeated Measures ANOVA [16 min]
- *work on:* Problem Set 7!
- *post:* Data Around Us OR practice questions (class partici
- **during** class
	- chi-square tests